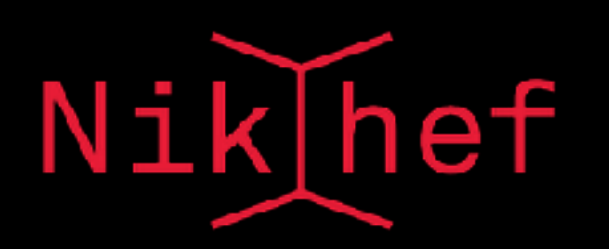

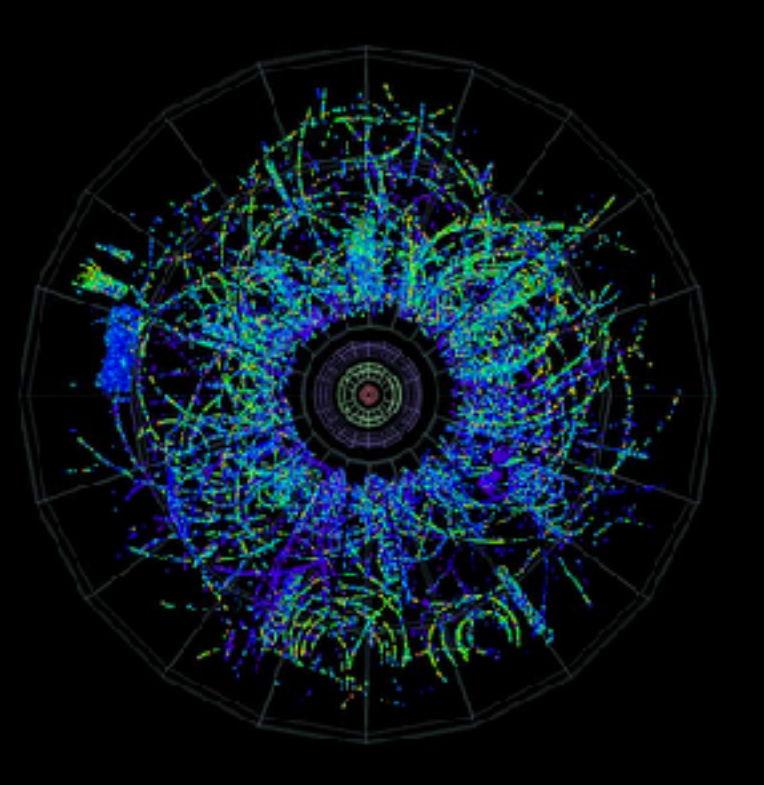

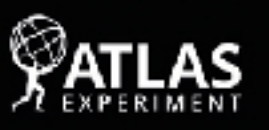

600325598 -09-18 02:47:06 CEST

# **Drones: Making faster and smarter decisions with software triggers**

### **Sean Benson, Konstantin Gizdov IML Workshop 11/04/2018**

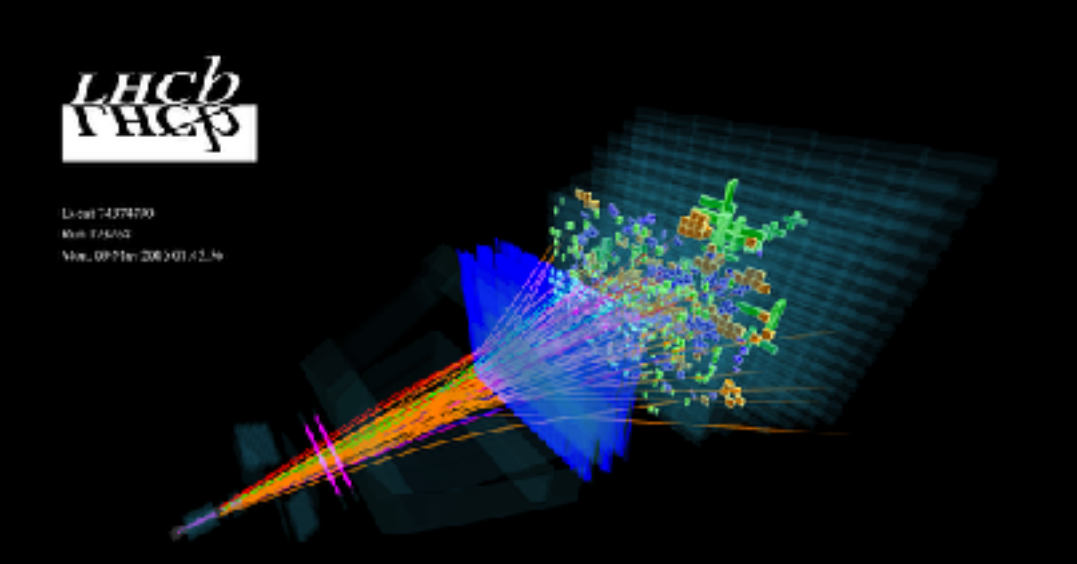

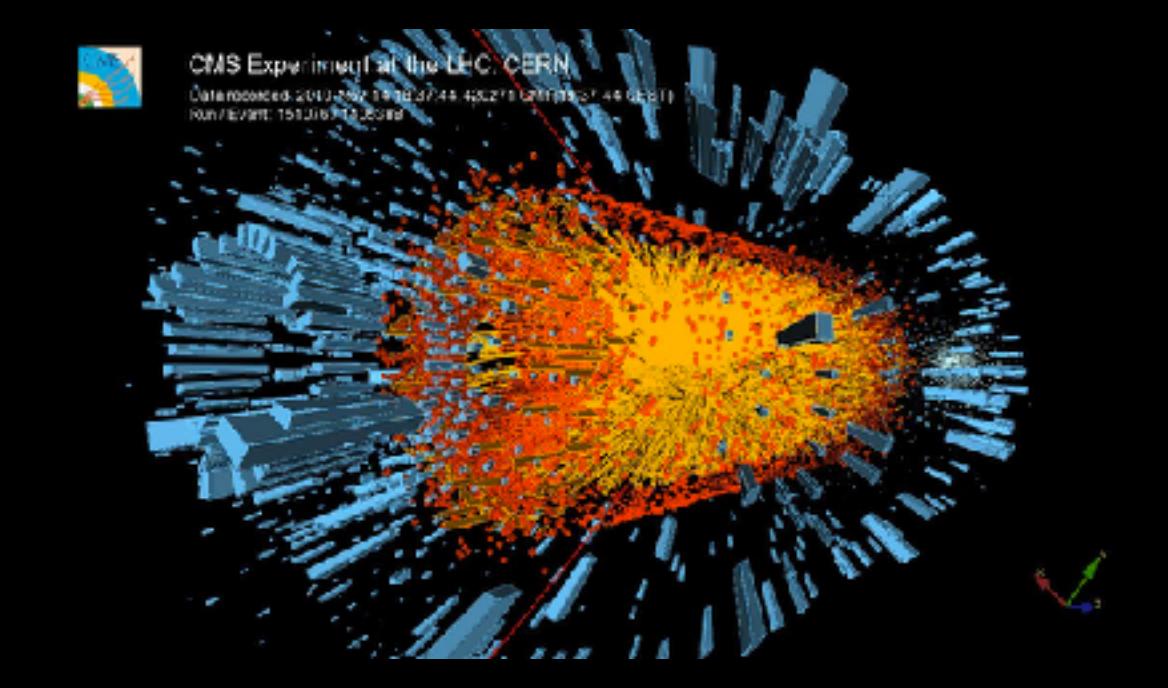

### Introduction: The size of the problem/opportunity

 $1$ fb<sup>-1</sup> ~  $1$ 0<sup>12</sup> proton-proton collisions

each bunch crossing produces:

- 1.5-2.0MB @ ATLAS/CMS
- 60kB @ LHCb (8MB @ ALICE leading to much lower instantaneous lumi.)

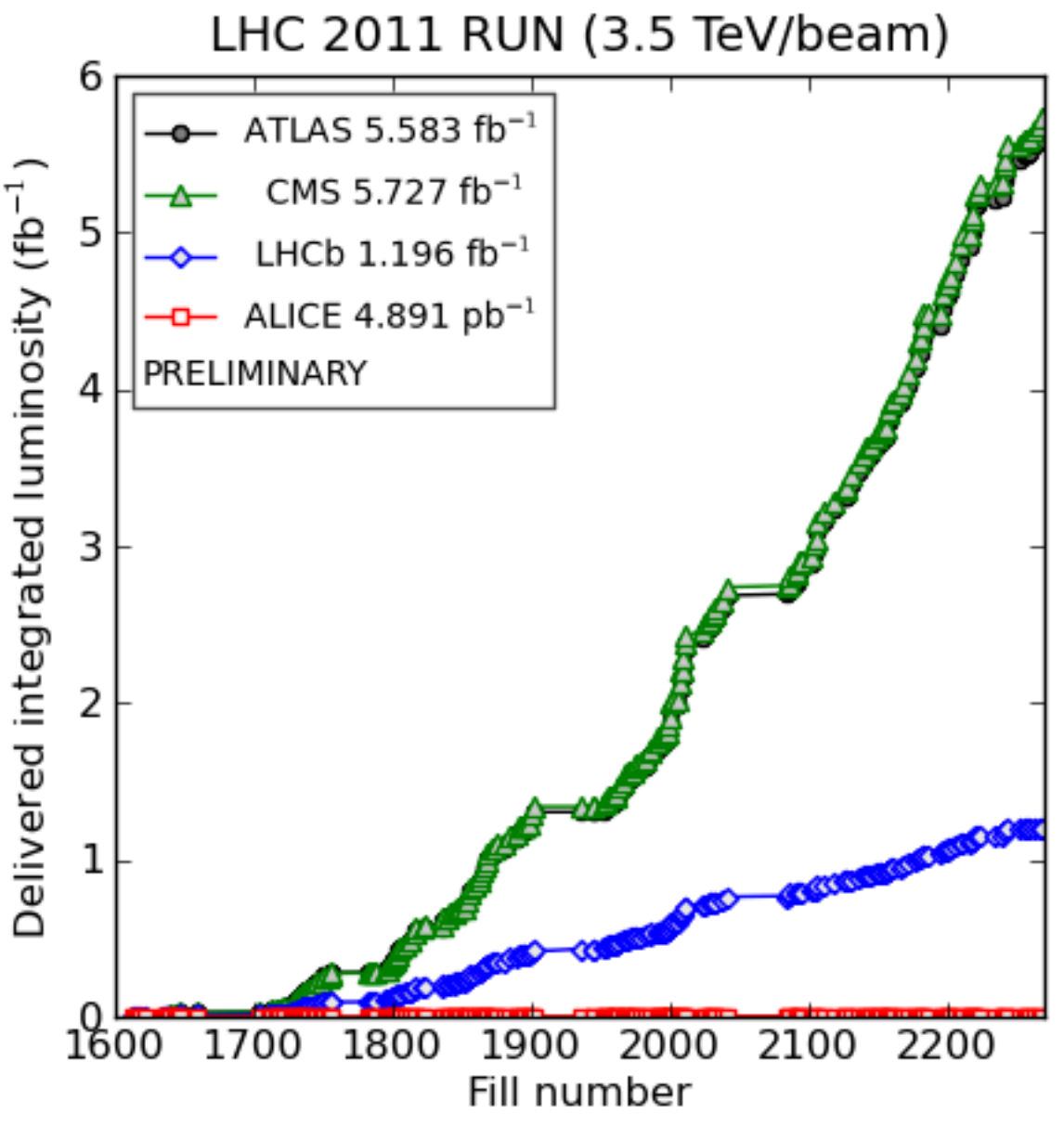

(generated 2011-10-31 01:20 including fill 2267)

### Introduction: LHC data acquisition

Wide range of physics goals across experiments. However, there is a common approach to data collection:

**Hardware trigger** 

FPGA-based determination of quick-to-access information, such as calorimeter energy

**Software** trigger

More detailed information, from a more advanced reconstruction, track finding, particle ID, etc.

**Offline** production

Analysis selections Further centralised data reduction using full reconstruction and final calibrations

Final data reduction using our favourite software tools.

## Introduction: LHC data acquisition

Wide range of physics goals across experiments. However, there is a common approach to data collection:

**Hardware** trigger

Input: 30MHz

Real time

**Software** trigger

Typical output: 1-10kHz

**Offline** production

Analysis selections

# Introduction: Computing for the LHC

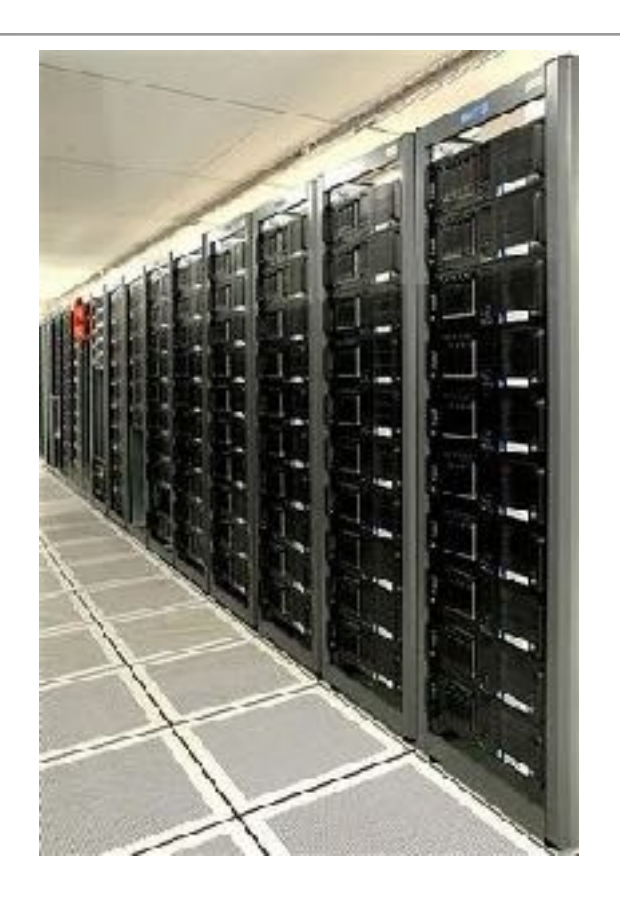

Online: Event filter farms

- Located close to each experiment
- Mini data-centres consisting of 1000s cores

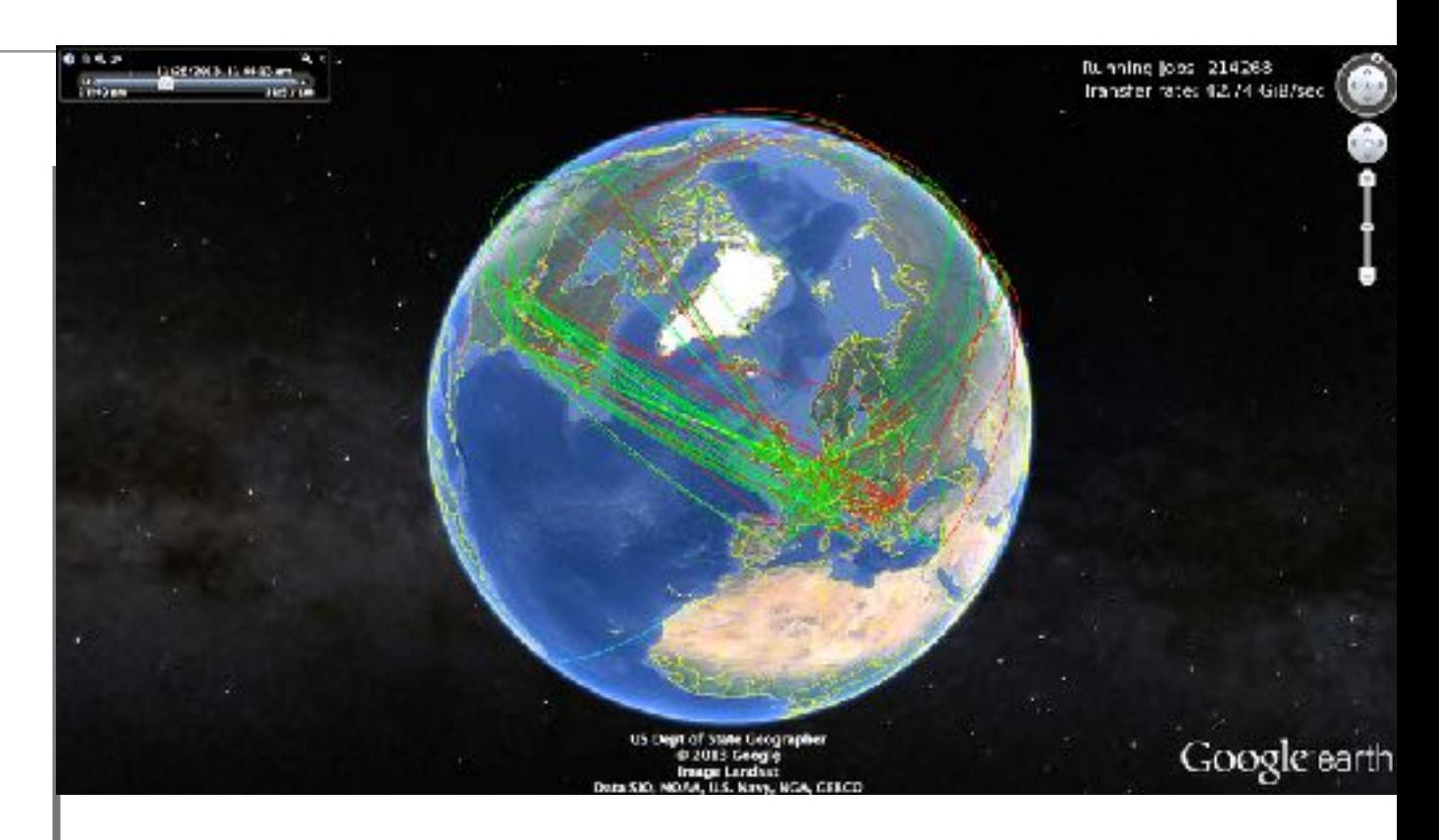

Offline: WLCG

- 42 countries
- 170 computing centres
- 2 million tasks run every day
- 750,000 computer cores
- 400 petabytes on disk and 400 petabytes on tape

ぼ クインス

Tangent: Standard HEP experimental physicist mindset

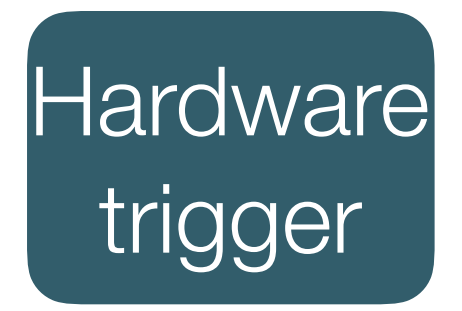

make really basic cuts

understandable basic info.

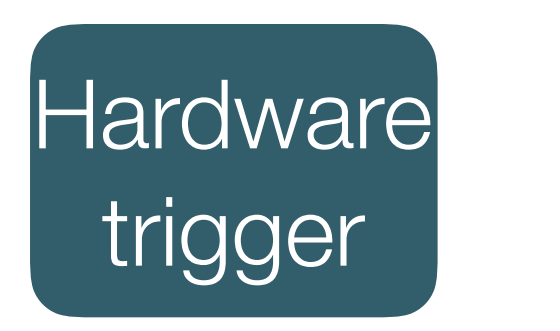

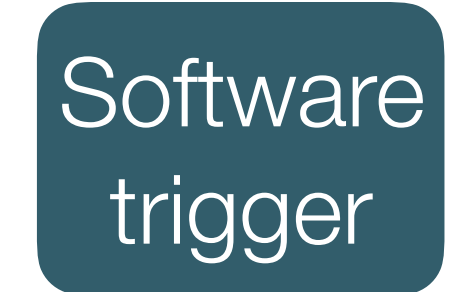

make loose **cuts** 

still do this even though we have almost all the info we want. -> understandable, we need to be fast

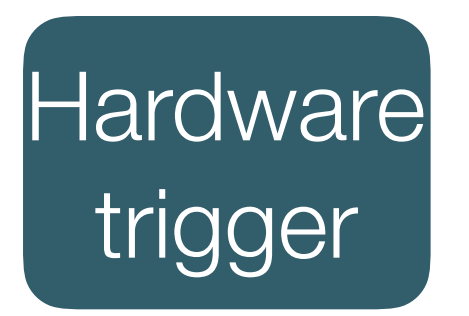

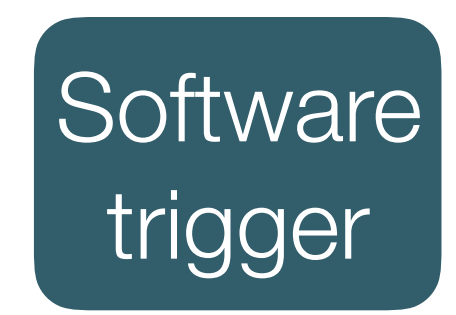

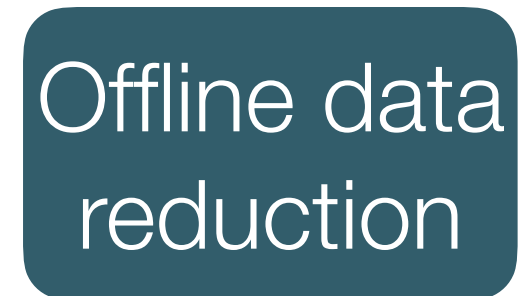

drag our heels and be as loose as possible (mainly with cuts)

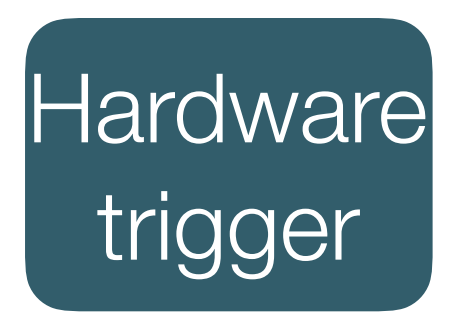

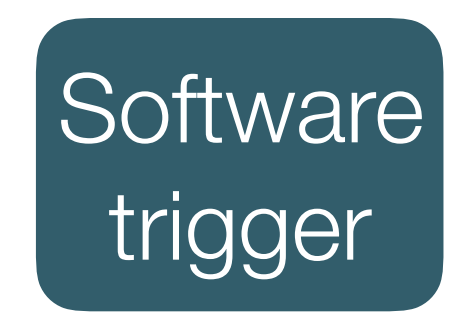

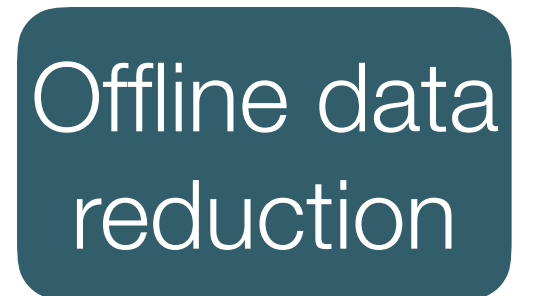

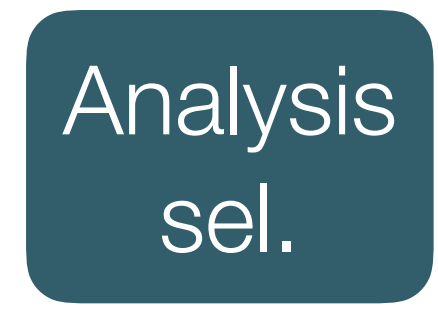

Now do something smart with our favourite toollearn

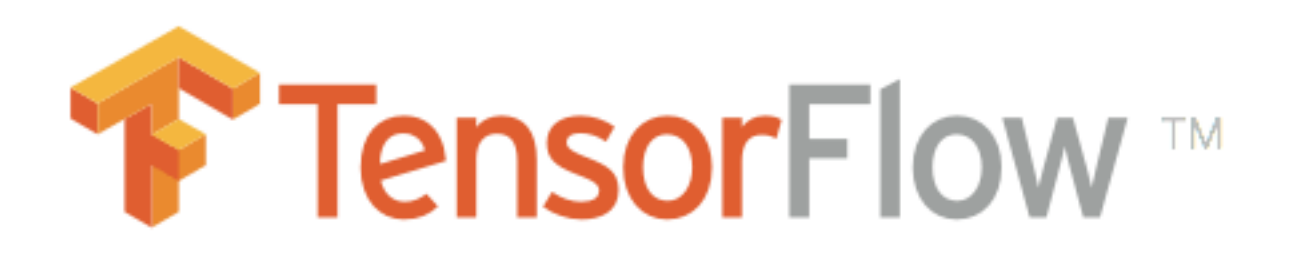

# Overall point

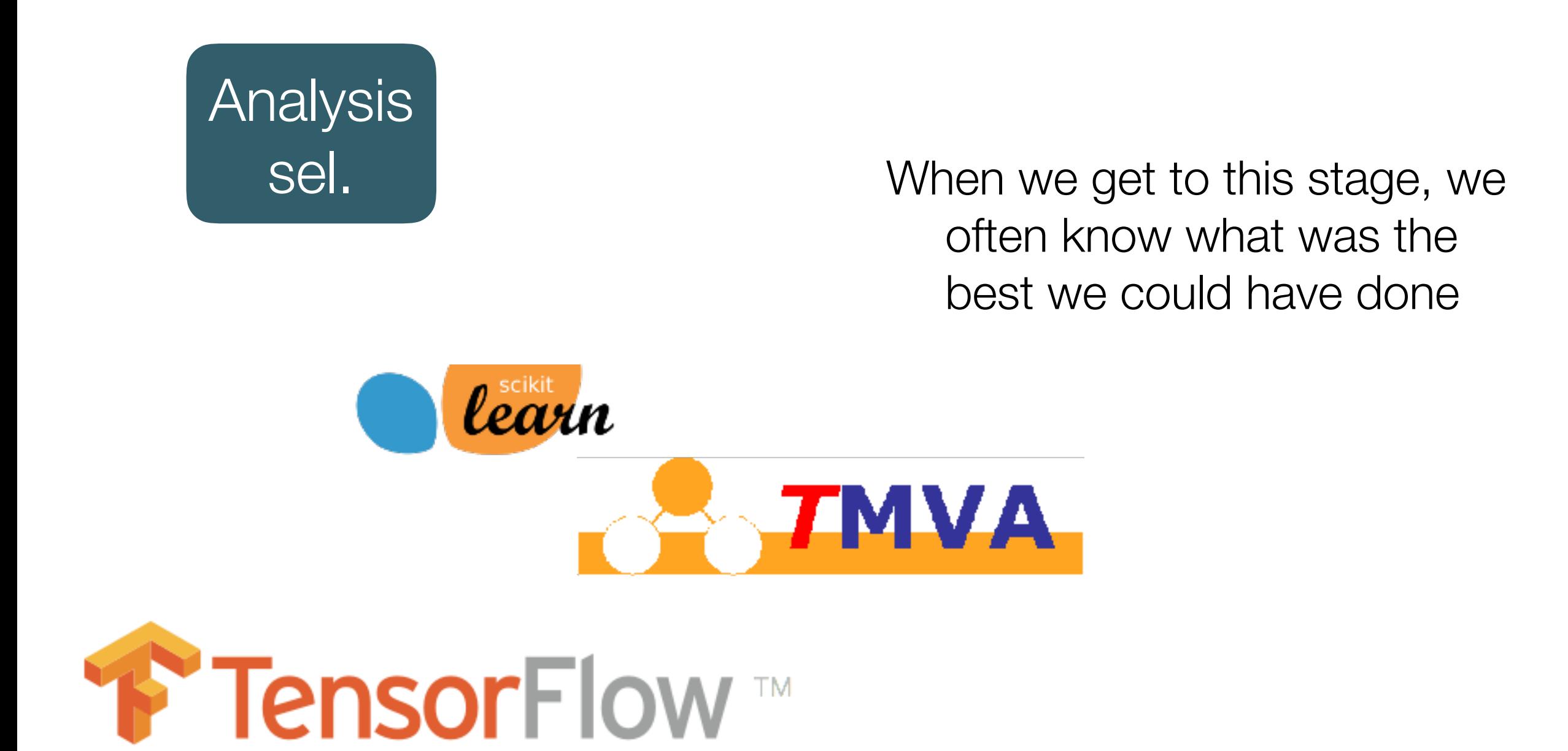

## What was the point of that aside?

There is logic behind such a mindset - if I keep my options open as long as possible, then I can make sure I do the best job possible.

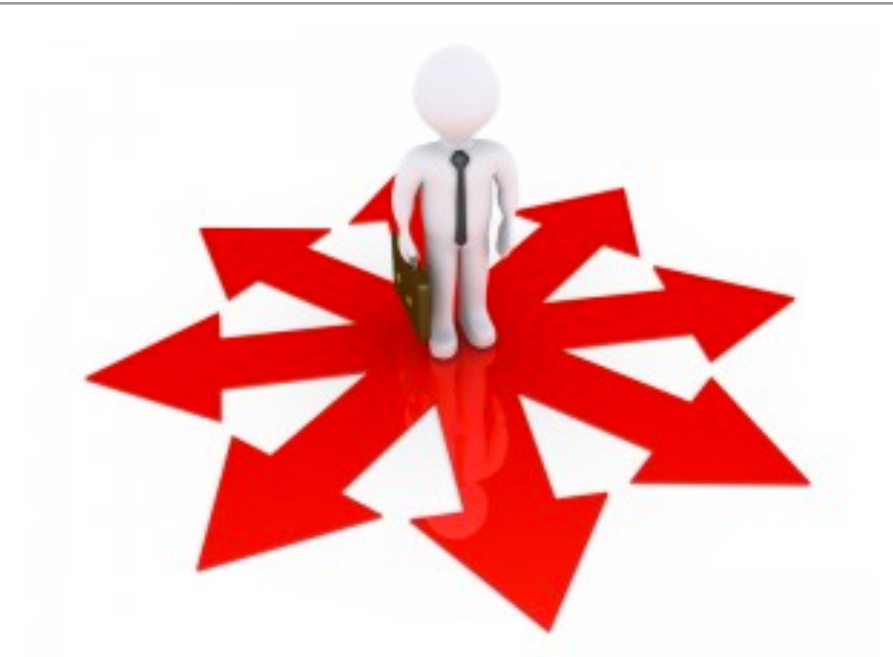

Using final analysis packages earlier requires that they are supported in a specialised "production environment" and using dedicated computing farms at the detectors

-> If a new package made, needs to be brought into software stacks.

But I can already use TMVA in production environments! True, but 100s of TMVA ANNs running next to each other is not fast.

## Software triggers

But such production environments are highly specialised because they need to be.

Requires well behaved code/models that can perform reconstruction and selections in a time constrained environment.

-> Software triggers need to perform orders of magnitude data reduction in close to real time.

2 main challenges (summed up in Luke's talk on Monday):

- Ensuring the model can be evaluated with low latency
- Supporting the technology of tomorrow (serving layer).

## MV methods used now: BBDT - low latency

Efficient, reliable and fast high-level triggering using a bonsai boosted decision tree - Gligorov & Williams, JINST 8 (2013) P02013

Central idea: discretise the input features used to create the BDT

Computing result: Evaluation means consulting look-up table - If/else statements in BDT evaluation -> 1D array

Physics result: Similar performance to normal BDT e*n*body are the efficiencies on the *n*-body signals. The instability is the increase in the rate under the imper-

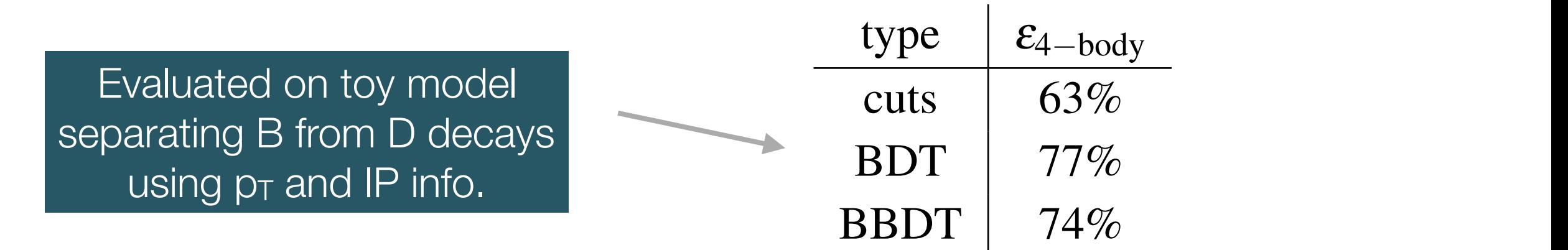

# MV methods used now: Main BBDT drawback

While it is proven (indeed, a large number of LHCb analyses rely on its use in the software trigger), the method has a significant limitation:

- Does not scale with the number of inputs:
	- Assuming 10 bins / input, new input increases an array size by an order of magnitude.
	- A typical analysis uses  $10+$  features  $\Rightarrow$  quickly run to GB of lookup table per analysis.

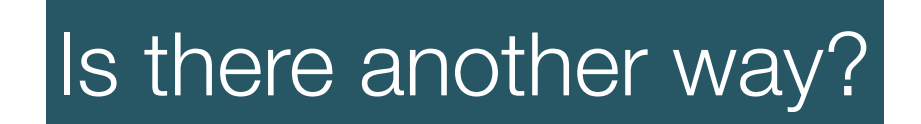

### Looking at the problem another way…

All models used for background rejection map inputs to probabilities

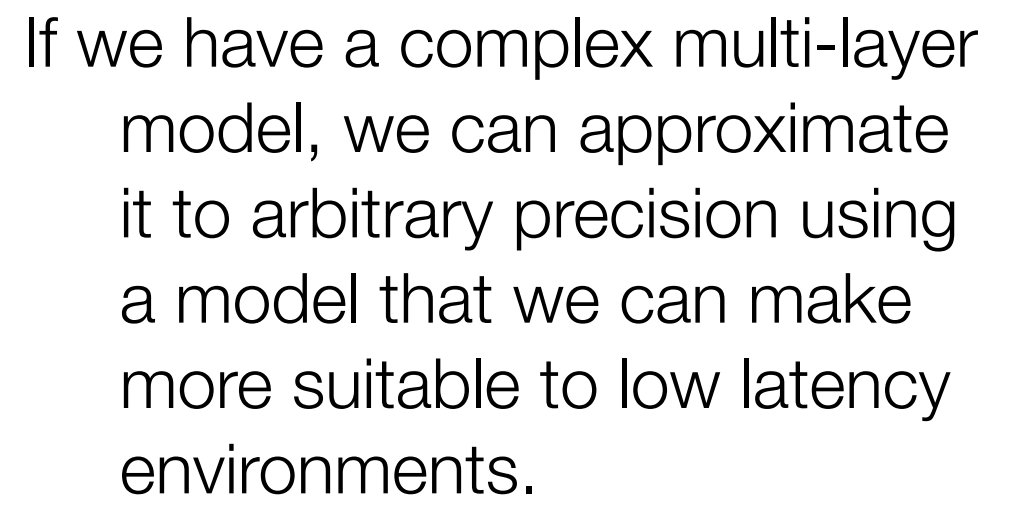

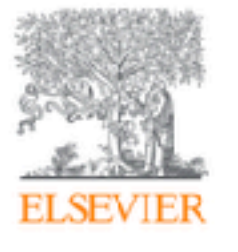

Neural Networks Volume 4, Issue 2, 1991, Pages 251-257

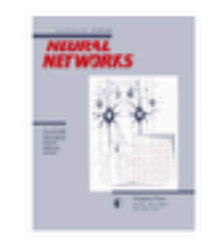

Approximation capabilities of multilayer feedforward networks Kurt Hornik & **E** Show more https://doi.org/10.1016/0893-6080(91)90009-T Get rights and content

#### Abstract

We show that standard multilayer feedforward networks with as few as a single hidden layer and arbitrary bounded and nonconstant activation function are universal approximators with respect to  $L<sup>p</sup>(\mu)$  performance criteria, for arbitrary finite input environment measures  $\mu$ , provided only that sufficiently many hidden units are available. If the activation function is continuous, bounded and nonconstant, then continuous mappings can be learned uniformly over compact input sets. We also give very general conditions ensuring that networks with sufficiently smooth activation functions are capable of arbitrarily accurate approximation to a function and its derivatives.

# Construction

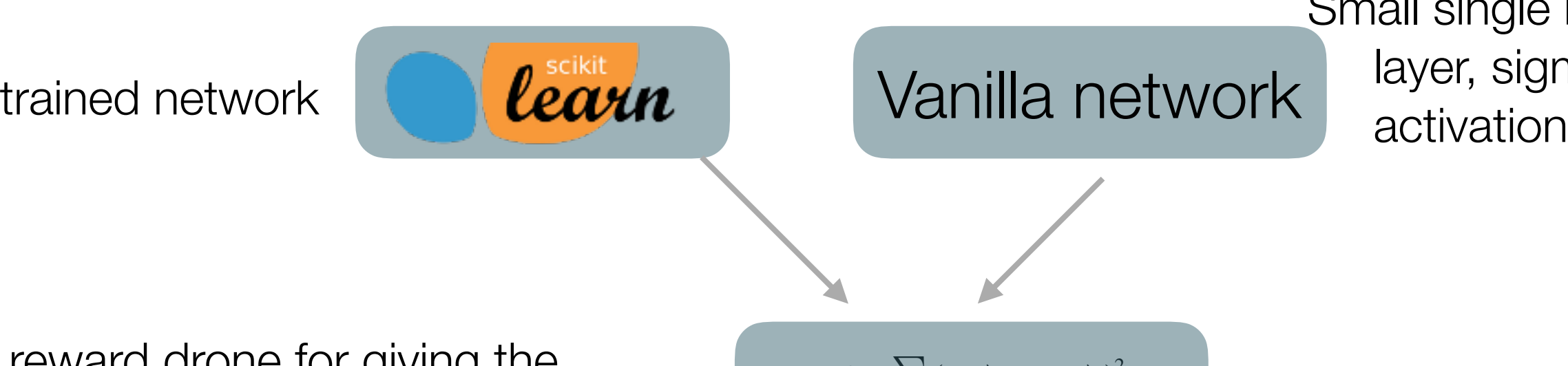

Small single hidden layer, sigmoid and thus is a neural network that learns from an international network that learns from another neural neural<br>Thus is a new statement of the statement of the statement of the statement of the statement of the statement o Science is not significant in the significant learn contract is not significant to the significant contract in

the hidden layer in the *j* reward drone for giving the same response

where *F*(~ if convergence, add more degrees  $\delta \equiv (\mathcal{L}_i - \mathcal{L}_{i-1})/\mathcal{L}_i < \kappa$ , SGD of freedom to the hidden layer

the

\n
$$
\mathcal{L} = \sum_{i} (F(\vec{x}_i) - G_i(\vec{x}_i))^2
$$
\nupdate wit

\nof  $\delta = (\mathcal{L}_j - \mathcal{L}_{j-1}) / \mathcal{L}_j < \kappa$ ,  $\text{SGD}$ 

\nthen layer

\n
$$
\mathcal{L}_j < \hat{\mathcal{L}} - \delta \mathcal{L}_j
$$

mance. For the drone training detailed in this article, standard mini-batch stochastic gradient descent is used. A feature of this used. A feature of this used. A feature of this used. A feature of this used. A feature of this used. A feature of this used. A feature of this used. A feat

h standard diw c  $\mathcal{L}$  when  $\mathcal{L}$  can form of  $\mathcal{L}$ update with standard SGD

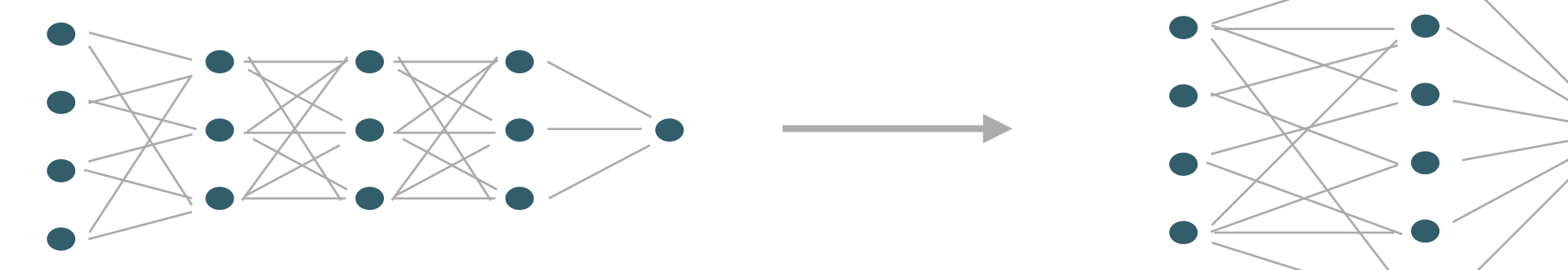

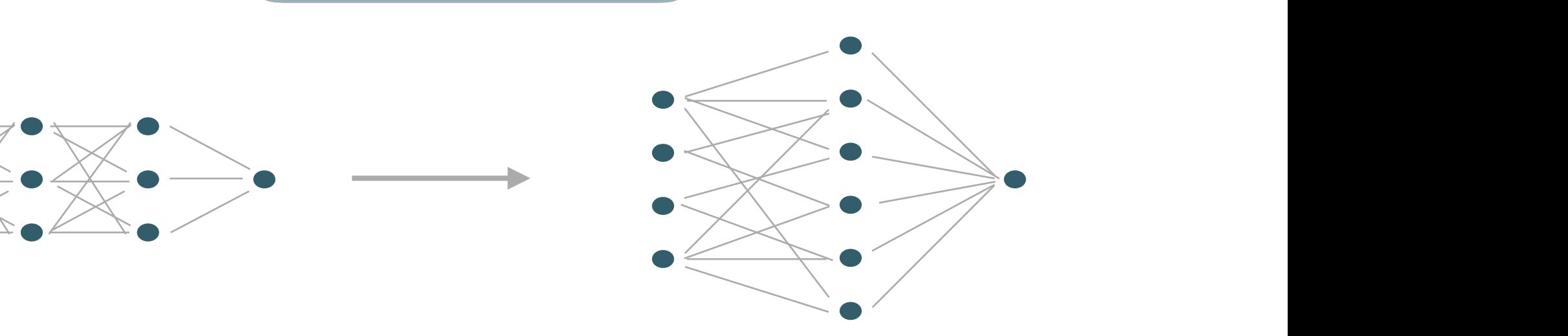

training are shown in Fig. 2. It can be seen that the test and the test and the test and the test and the test and the test and the test and the test and the test and the test and the test and the test and the test and th

## Putting it into action - B decay separation

B decay use case -> Separate B->J/ψφ from D->ππππ

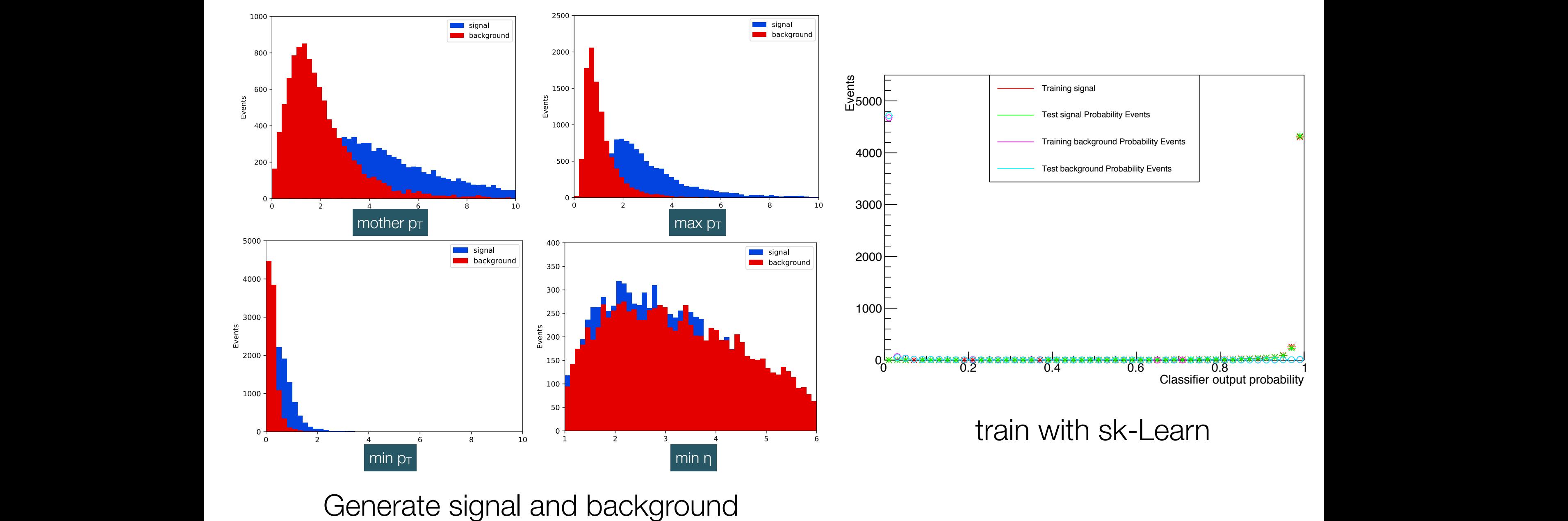

 $\overline{\mathbf{u}}$ 

## Putting it into action - B decay separation

### Train drone from sk-Learn classifier

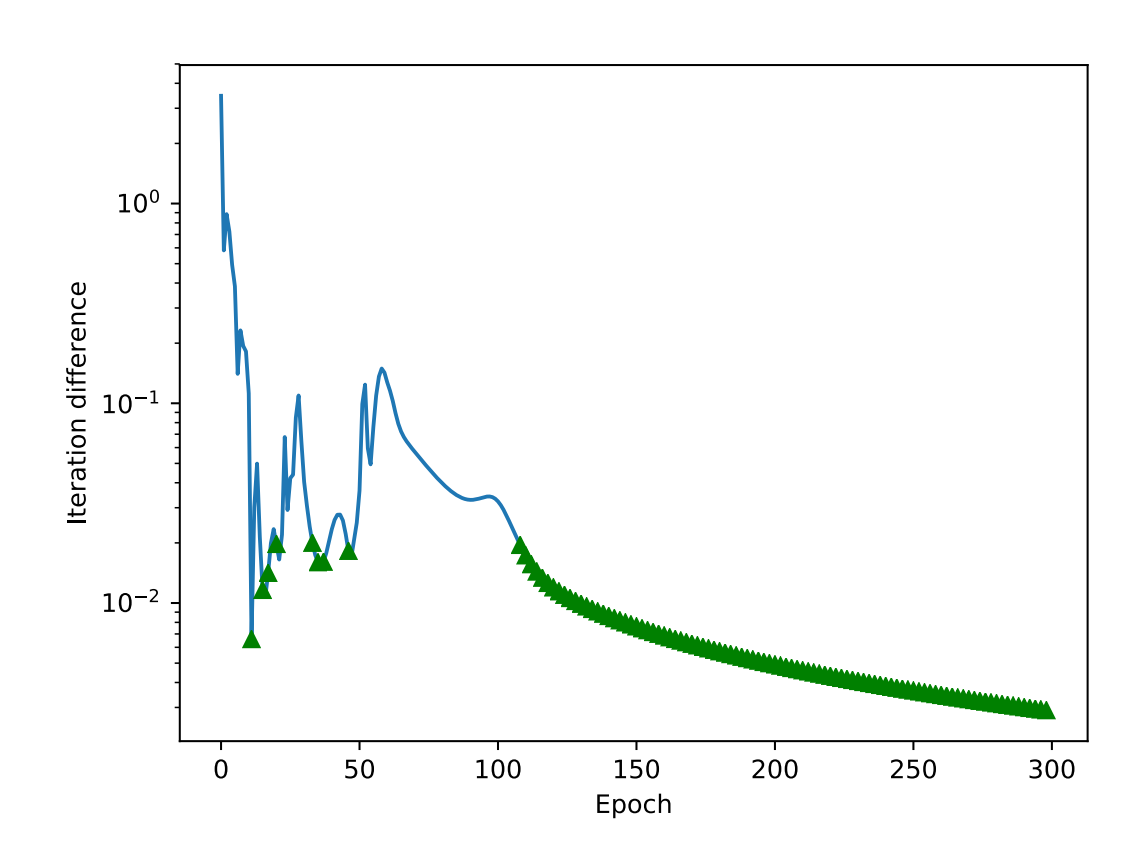

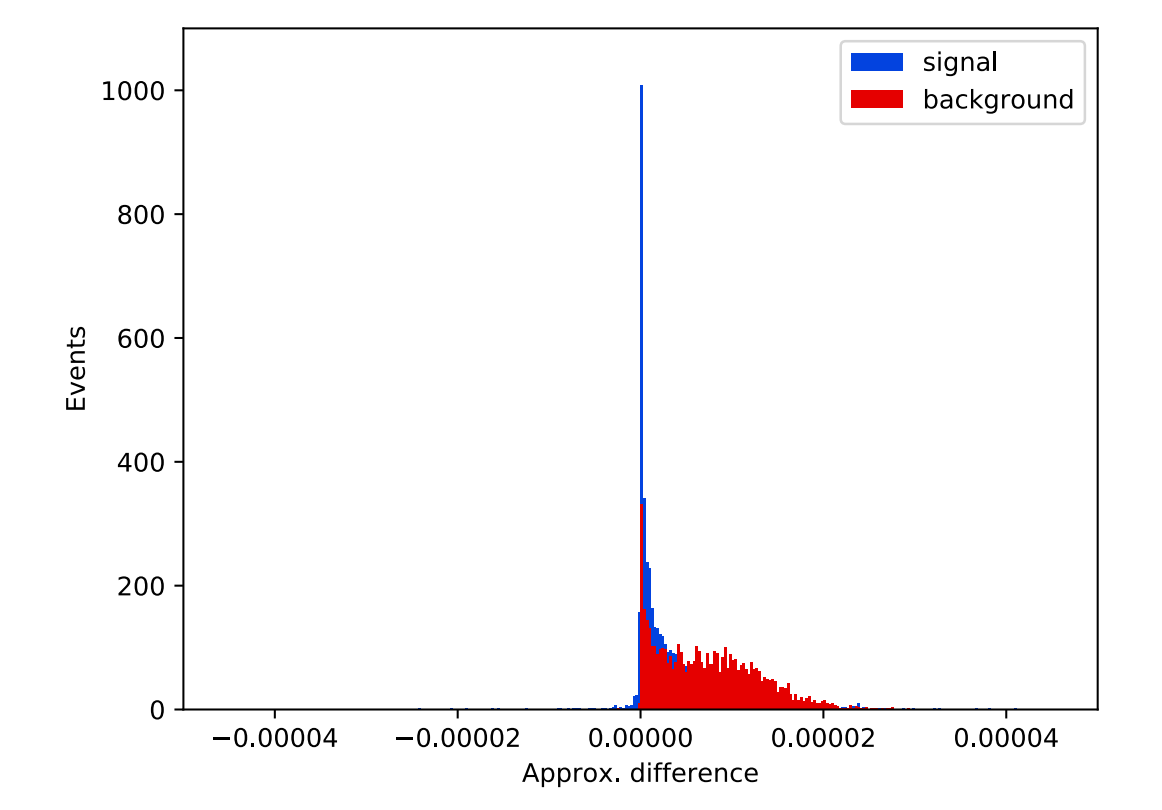

300 epochs alpha (learning rate): 0.05 layer extension threshold: 0.05

300 epochs **Sandware Exercise Secult** is a drone that for each data point, gives the same value as the original

### Putting it into action - Jet separation

Generate jets using Pythia + FastJet Signal: Jets produced in association with W Background: QCD jets

Train sk-Learn MLP: relu activation, 3 hidden layers

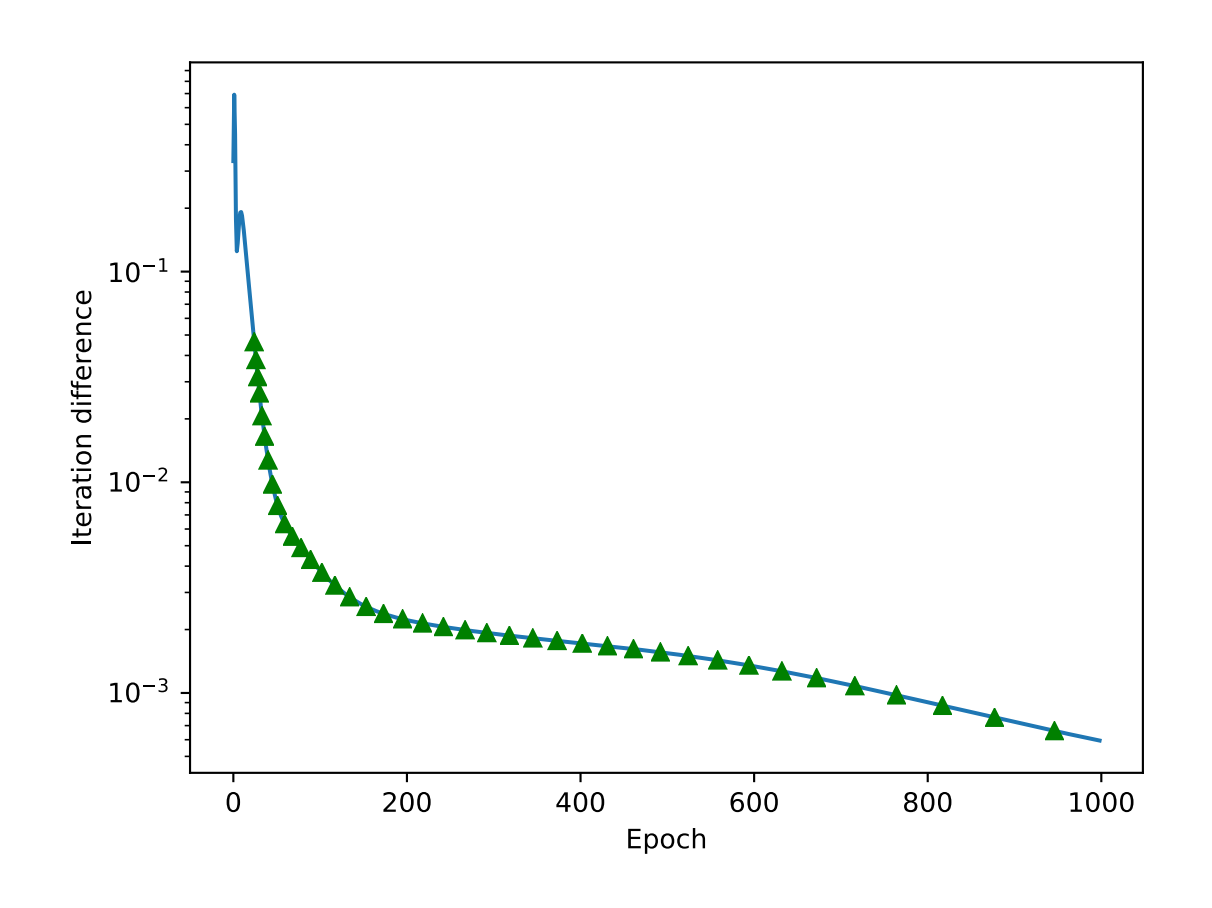

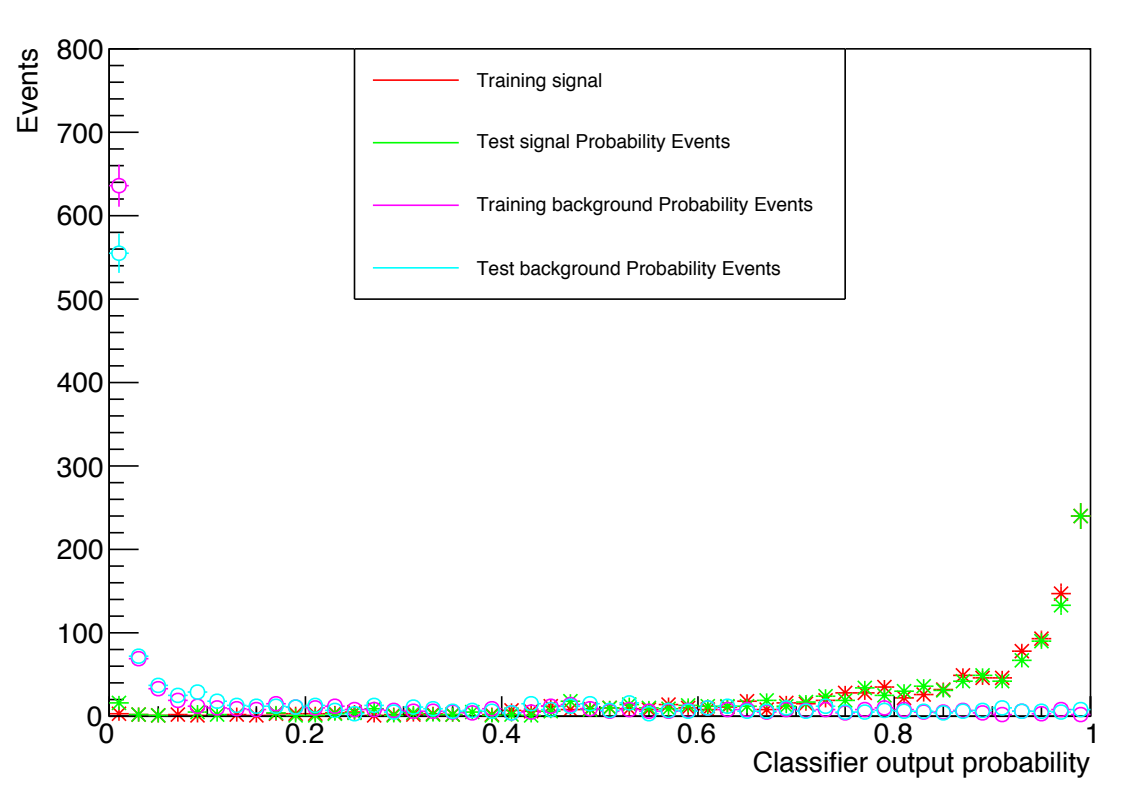

### No real change to the drone creation procedure

### Performance in detail

True measure of performance is found from the ROC curve: Signal eff. vs. background rejection

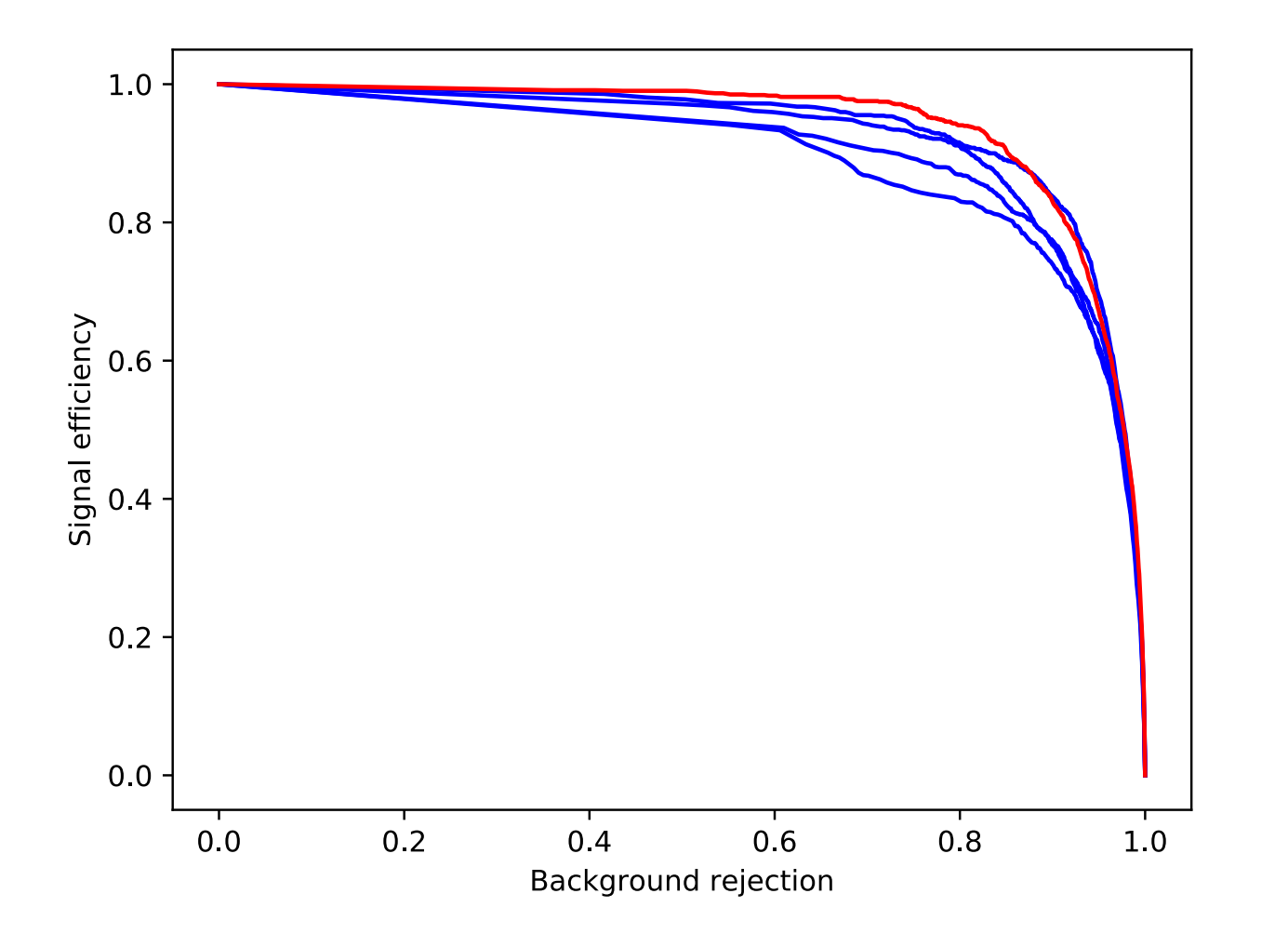

Shown are the ROC curves of the original sk-learn classifier (red) vs:

- drone 100 epochs
- drone 500 epochs
- drone 1000 epochs
- drone 1500 epochs

Conclusion: we can train an approximation network with same performance but simpler structure than the original network

# Testing further: Convolutional NN

Take our B and D data before. Make a more advanced Keras network:

Single hidden layer drone, same algorithm as previously described

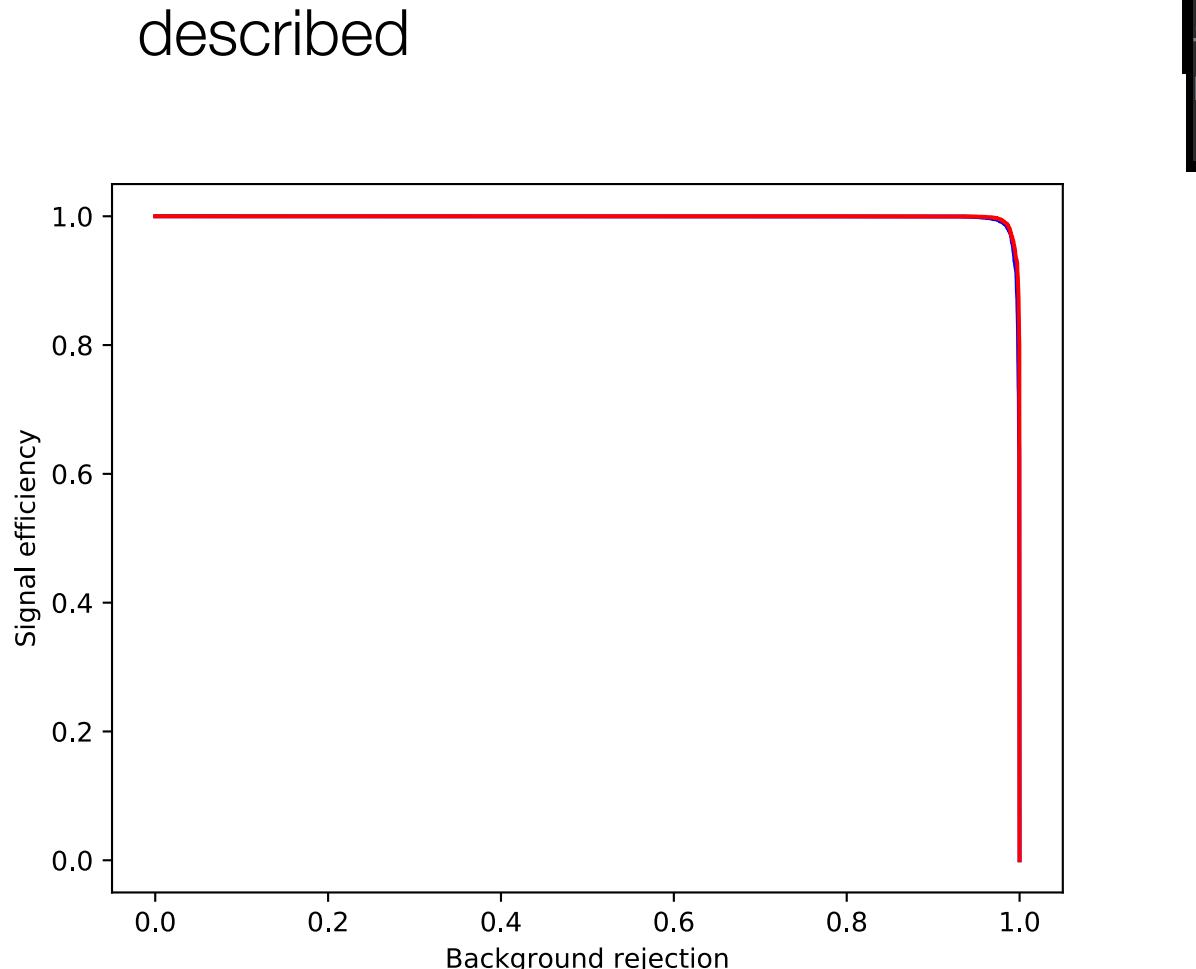

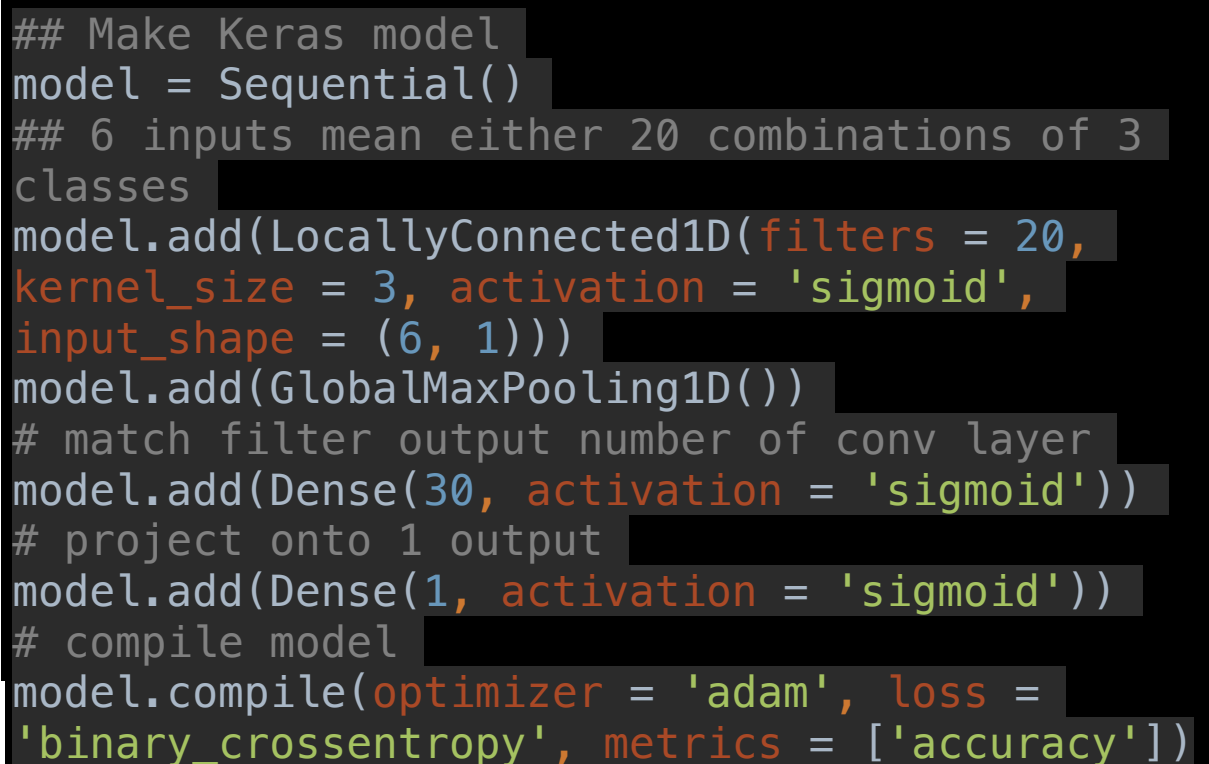

ROC curves show identical performance

### Remarks

Drone never sees any data or labels, only asks the original model what it thought of a point in the parameter space => Learns from other models, not from the data

Analysts have complete freedom to design original networks, standardisation means all can be ported to the low latency environment

No need to re-invent the wheel:

- Keras already provides the  $C++$  to use in production environments
- LWTNN gives convenient saving and loading
- ONNX conversion makes life even easier.

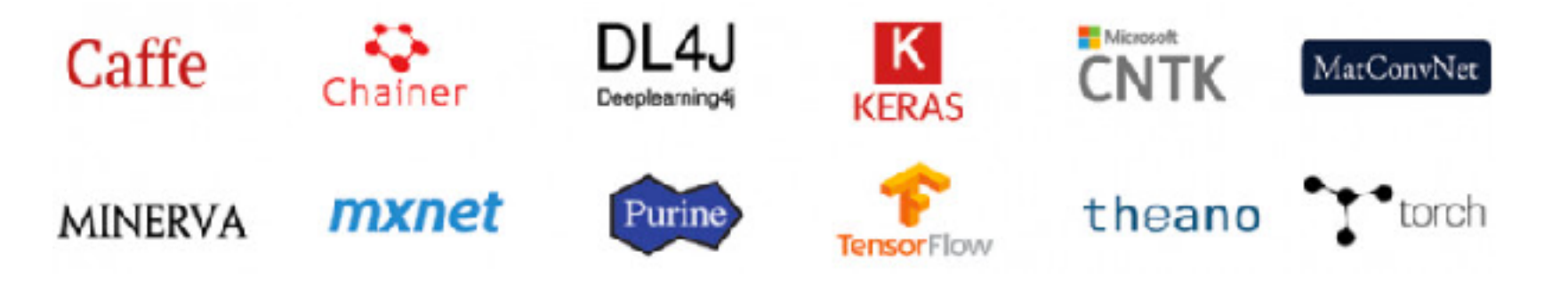

# Single algorithm, multiple classification, ubiquitous (dreaming)

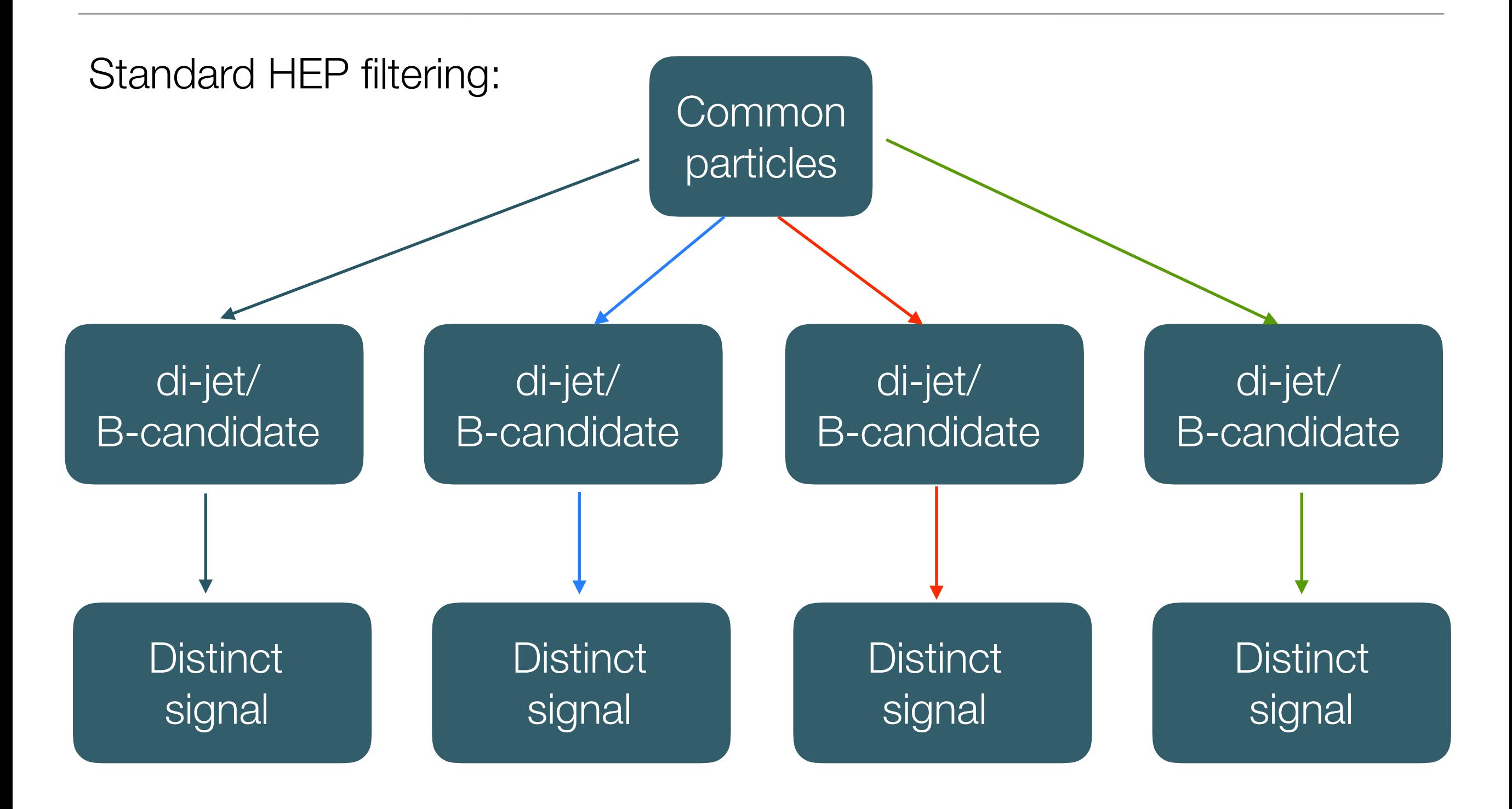

# Single algorithm, multiple classification, ubiquitous (dreaming)

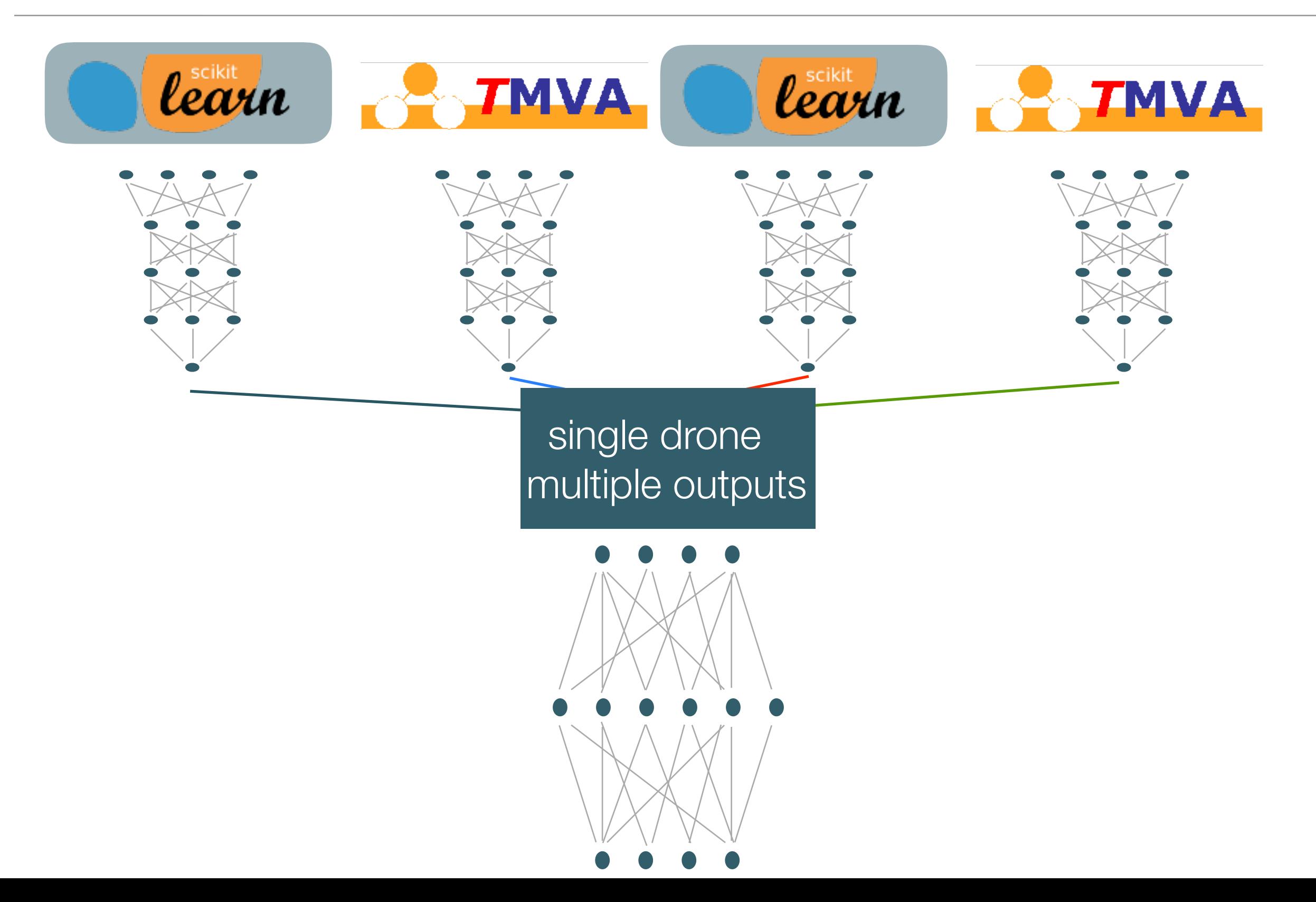

# Single algorithm, multiple classification, ubiquitous (dreaming)

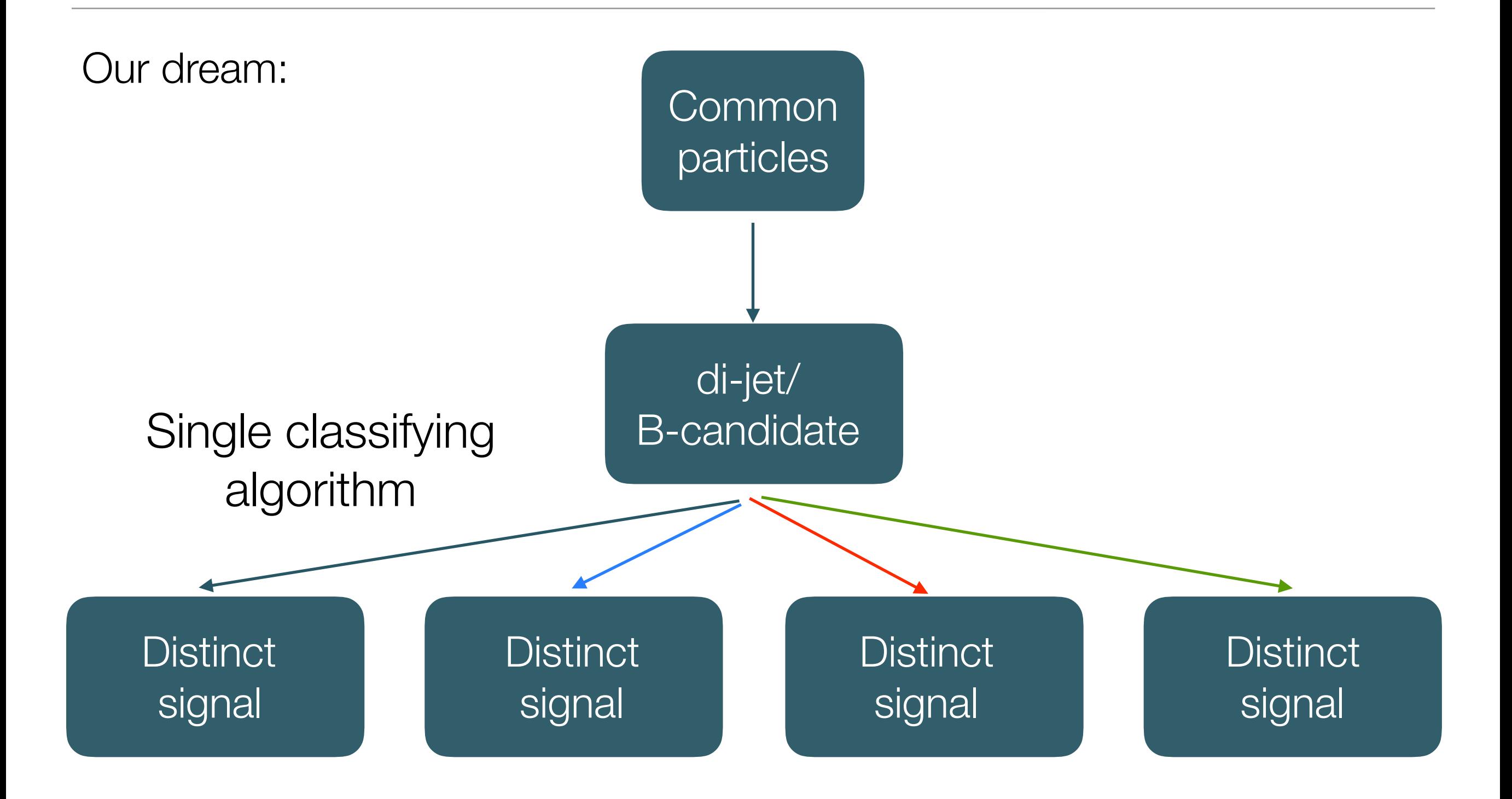

## Repo/docs & final remarks

Networks presented here are available in the GitHub repo: [HEPDrone](https://github.com/Tevien/HEPDrone), in addition to:

- Standard drone model
- Converter from original NN to drone
- JSON storage, for loading with LWTNN Principle explained in: [arXiv:1712.09114](https://arxiv.org/abs/1712.09114)

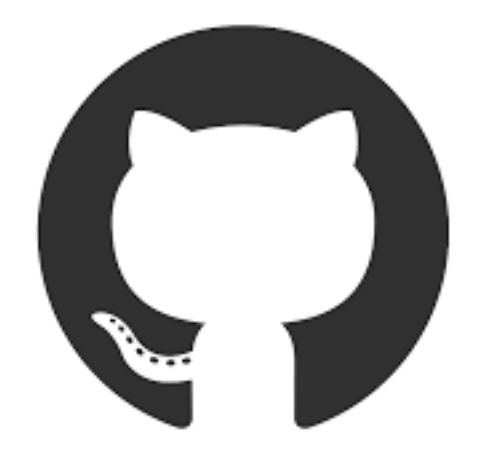

Low latency environments face challenges which potentially restrict the freedom

We have demonstrated the approximation principle that allows our networks to learn the features of others with no access to the data

Such an extension can be used to not only speed-up the networks of different packages for use in low latency environments, but also makes use the ability of networks to provide more than one output classification.

• With an analyst able to provide a network for their particular signature of interest.